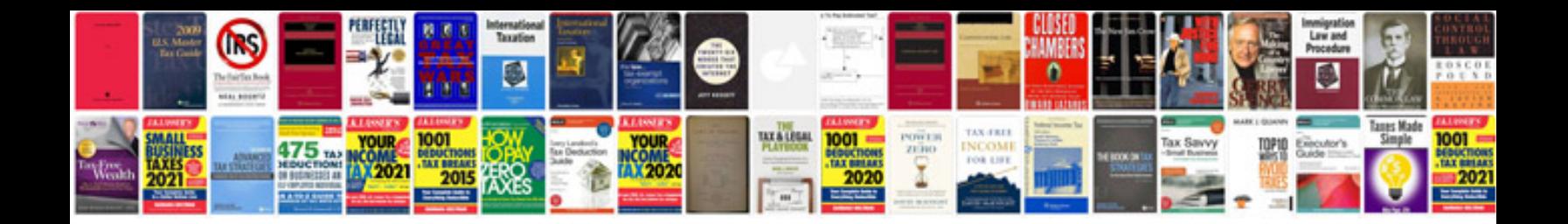

**Xf305 manual**

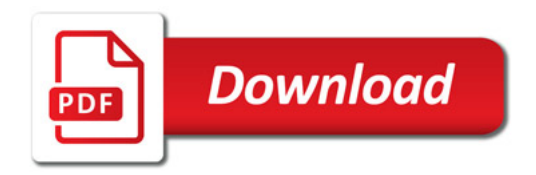

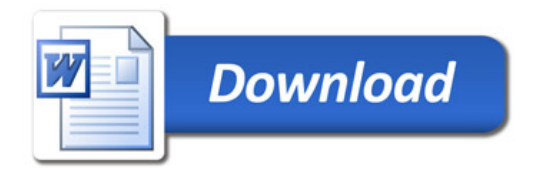